# SATYSFI エコシステム 再考(?)

2023年10月22日 SATYSF<sub>I</sub> Conf 2023

Takashi Suwa gfngfn

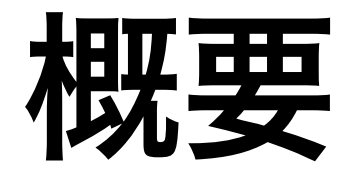

- 「SATySF」 v0.1.0 なかなかリリースできねえ!」
	- 非互換な変更を良い機会とし, 処理系本体やパッケージの互換性を 筋良く扱えるエコシステムが構築できてからリリースしたい
		- 長期的に保守する文書にとって互換性は重要
	- 既存ツールである Satyrographos [Sakamoto 2018] は 現状では OPAM との共同利用の形態をとっているが. OPAMに起因する厄介ごとがいろいろある
- パッケージマネジメントやビルド制御の プロトタイプがどうあるべきかの設計・実装を個人的に検討中
	- 最終的に Satyrographos にフィードバックするか, 別個につくるのかなどは未定(相談の上決定したい)

### 発表のねらい

- ・ユーザやコントリビュータの方々に OPAM に依存しないエコシステムの設計案や そのプロトタイプ実装を叩き台として共有する
- •また,問題点を指摘してもらいながら おおよそユーザ全体として「これでよかろう」という ゆるやかな合意に最終的に至れるとうれしい

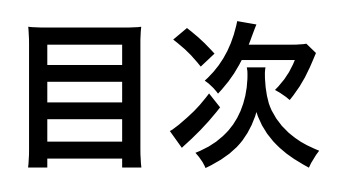

- •現状の問題点と解決の方針
- 新しい SATYSFI 処理系本体の責務
- •エコシステム側の責務
- その他の議論
- •まとめ

### 現状のエコシステムの問題点

- ・互換性に関する記述が仕組み化されていない
	- パッケージのリリースで後方互換性の有無の記述が強制されず. そのパッケージを使う側でのアップグレードが大変
		- ・ semver がほしい!
	- 長期的に保守する文書に関して互換性は重要課題
		- . 互換性の担保が難しいために TFX Live をアップグレードできない 出版社の現場が実際にある
- ・同一パッケージの非互換なバージョンが共存できない
	- 共存できないことが不都合になった実例が既にある
		- enumitem パッケージ [monaga 2019] の v2 と v3

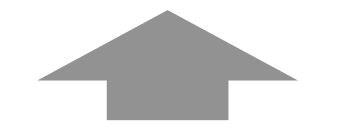

Satyrographos を介して OPAM に依存しており OPAM の歴史的経緯による不便な点を引き受けているのが要因

### 改善の方針

#### OPAM の定式化に依存しない SATYSFI のエコシステムをつくる

- OPAM の都合を加味せず,無条件に SATySF」 にとって 望ましいエコシステムの在り方を考える
- ・Satyrographos も OPAM 以外をバックエンドとするように 実装を替えること自体は十分可能とのこと
- いずれにせよどんな仕組みが良いのかの評価・検討のために 叩き台となる設計案とプロトタイプ実装が必要

#### 処理系本体に関する要件

"1 つのバージョンに由来するモジュールの集まり"が 処理系からどう見える定式化にするか?

- •同一パッケージの複数バージョン共存のためには. そもそも処理系本体が "リリース単位としてのパッケージ" を 意識できないようになっていると見通しがよい
	- 処理系本体は,同じパッケージ由来であることを全く知らずに 2つの独立な "モジュールの集まり" を処理すればよい
	- ただし,その2つを異なる名前で参照できる仕組みが必要
- ・一方で,異なるパッケージ由来のモジュール名が 衝突しては困るので、パッケージの規模に対応する 名前空間の切り分け機能はあってほしい

#### エコシステムの構成案

- •以下の 3 要素に分ける
	- 1. SATySFI 処理系本体
		- リリースの単位としてのパッケージは認識しない
		- · "モジュールの集まりとしてのパッケージ"は認識する
	- 2. パッケージマネージャ・ビルドシステム
		- 仮称 Saphe /seif/ (SATySF) Package-Handling Ecosystem)
		- パッケージの依存解決・配置. および処理系本体の起動を担う
	- 3. アップグレーダ
		- 1 と 2 のバージョンの更新・切替えを行なうツール
		- · 今回は扱いません (実はまだ全く定式化してない<mark>@</mark>)
- ・ Rustc・Cargo・Rustup の責務分担とよく似ている

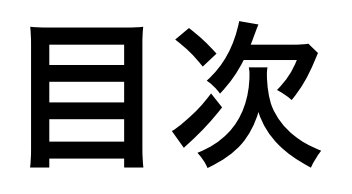

- 現状の問題点と解決の方針
- 新しい SATYSFI 処理系本体の責務
- •エコシステム側の責務
- その他の議論
- •まとめ

#### 処理系本体からの"モジュールの集まり"の見え方

- "リリースの単位としてのパッケージ"は認識しないが, "モジュールの集まったひとかたまり"を単位として認識
	- 仮称:エンベロープ(envelope, 封筒の意)
	- 典型的には、バージョンを固定して配置されたパッケージ
	- ディレクトリ構造:
		- $\cdot$  ルートにコンフィグ satysfi-envelope.yaml があり, どのサブディレクトリにソースファイルがあるかなどを記載

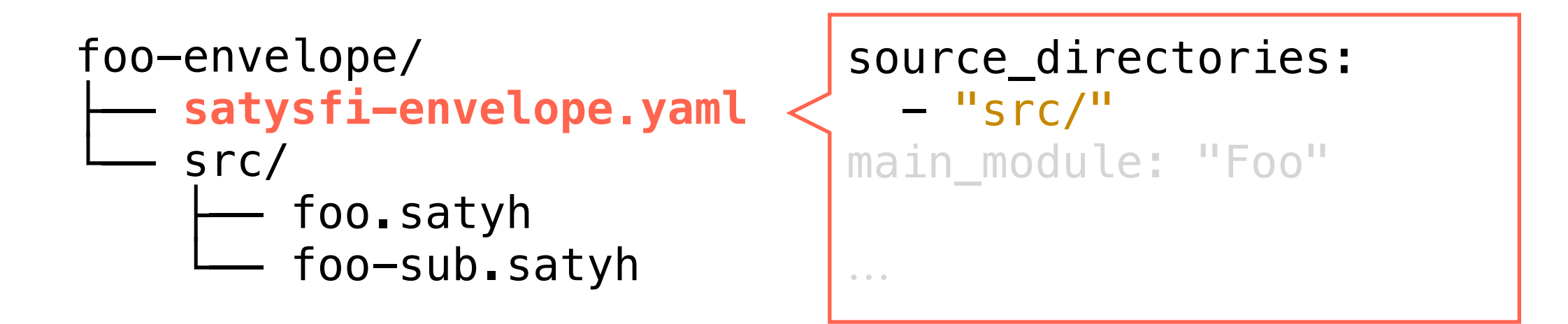

#### エンベロープを構成するソースファイル

• 各エンベロープはただ 1 つの メインモジュールを エンベロープ外に公開する

- 他のモジュールは入れ子の メンバーとしてのみ公開可能で, 名前空間を汚染しない

foo-envelope/ | satysfi-envelope.yaml  $-$  src/  $\leftarrow$  foo.satyh

L<sub>foo-sub.satyh</sub>

source\_directories:  $-$  "src" main module: "Foo"

foo.satyh (メインモジュール)

import FooSub

module Foo :> sig val succ :  $int \rightarrow int$ module Sub : sig val pred :  $int \rightarrow int$ end end = struct val succ  $n = n + 1$ module  $Sub = FooSub$ end

foo-sub.satyh

```
module FooSub = struct
 val pred n = n - 1end
```
#### 処理系本体へのエンベロープの与え方

- 組版に際して、処理系は doc.saty に加えて ファイル doc.satysfi-deps.yaml を受け取る
	- 使用するエンベロープ一覧とその間の依存関係を記載
		- · 人間が手で書くのではなく、エコシステムが生成することを想定
	- このファイルと各依存エンベロープのコンフィグを見るだけで 各ソースファイルをどう読み込めばよいかの情報が全て得られる

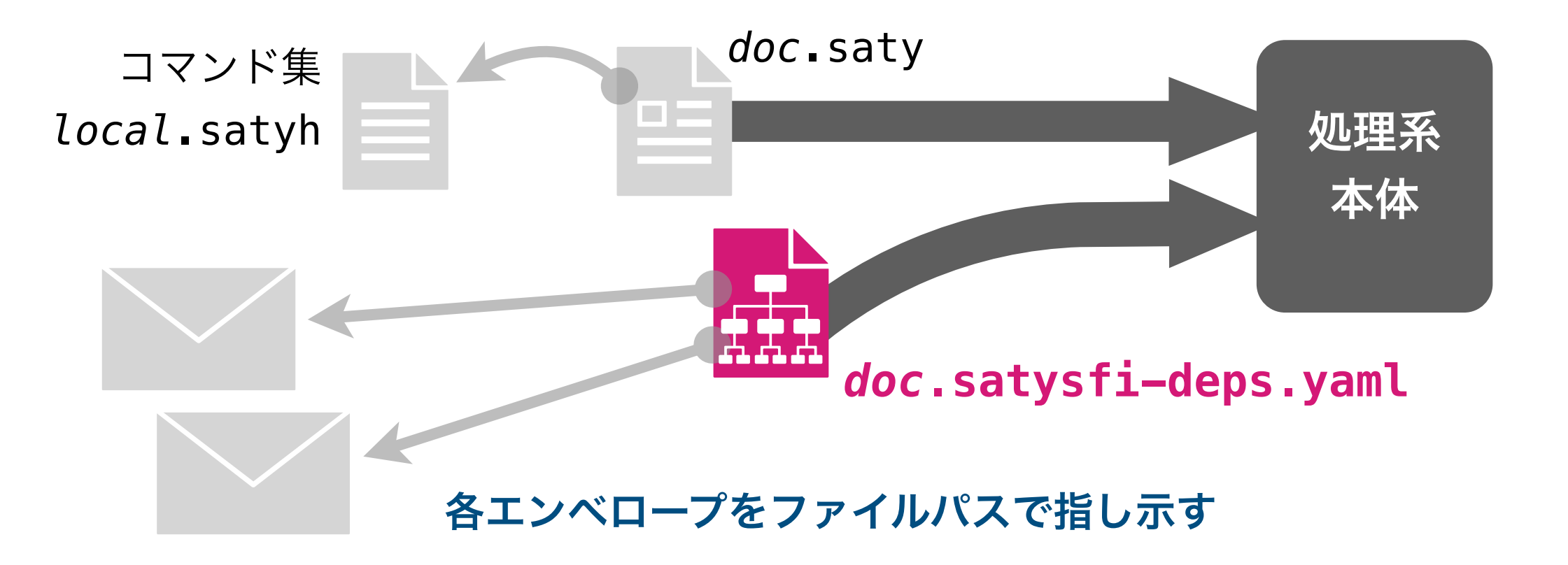

#### doc.satysfi-deps.yaml の具体的内容

- · 各エンベロープに対し、ID とファイルパスを記載
- ・エンベロープ間の依存関係は dependencies に記述され,DAG をなす
	- 処理系はこれをもとにトポロジカルソートして順次エンベロープを読込む
- 依存するエンベロープのメインモジュールを参照する名前を used as で指定
	- メインモジュールを参照するための名前は使う側が決められる
	- 同一パッケージの複数バージョンの共存に必要 (詳細後述)

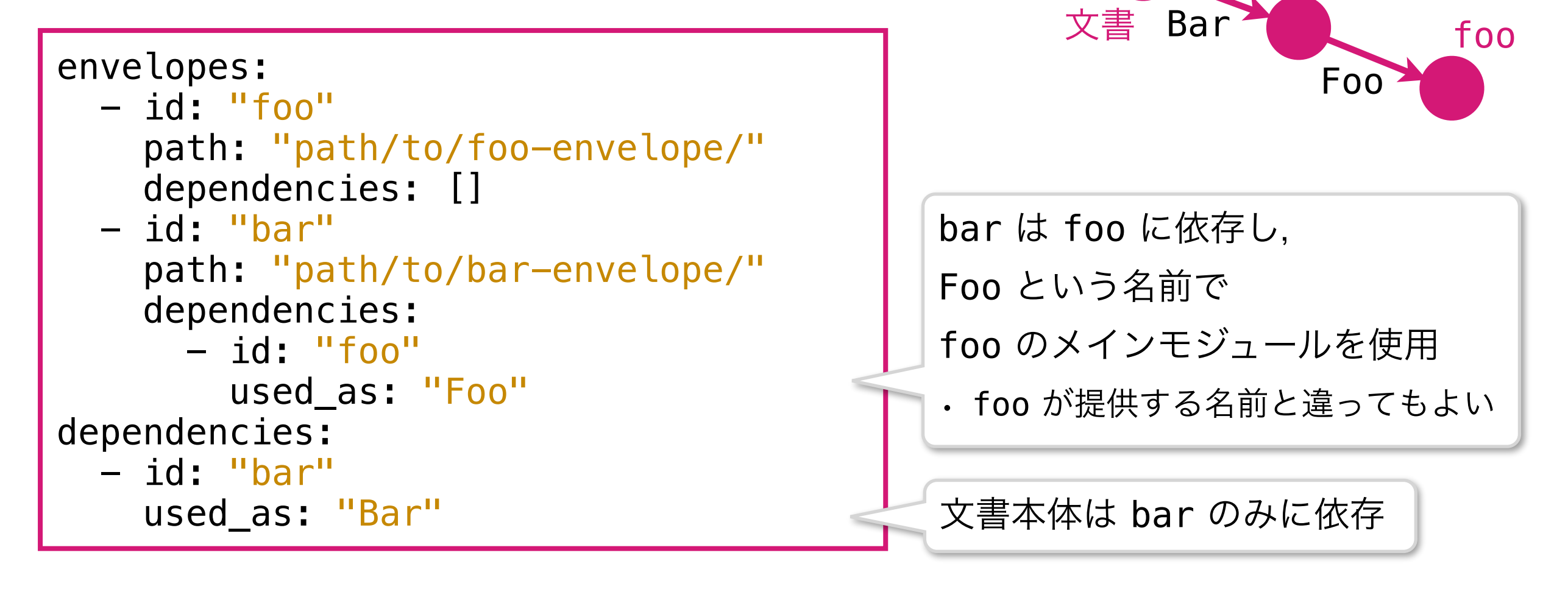

bar

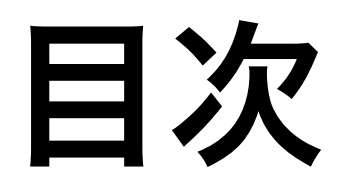

- •現状の問題点と解決の方針
- ·新しい SATYSFI 処理系本体の責務
- •エコシステム側の責務
- その他の議論
- •まとめ

# エコシステム Saphe(仮)の責務

- ユーザが書いたコンフィグ saphe.yaml をもとに以下を実施:
- saphe solve
	- コンフィグに指定されたパッケージの依存制約をもとに, パッケージレジストリを参照して制約解消を試み,解消できたら 各パッケージの所望バージョンをエンベロープとして取得・配置し、 結果をロックファイル saphe.lock.yaml に出力

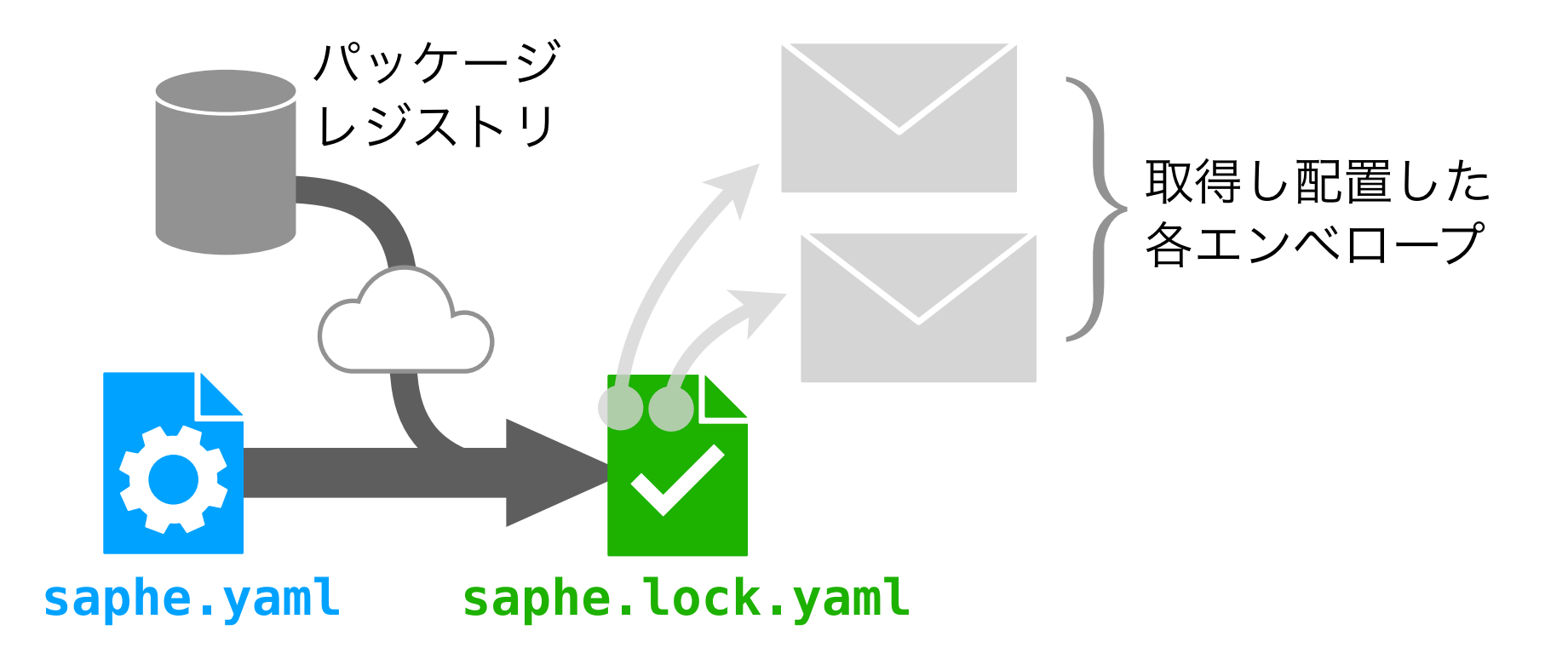

# エコシステム Saphe(仮)の責務

- ユーザが書いたコンフィグ saphe.yaml をもとに以下を実施:
- saphe build
	- ロックファイル saphe.lock.yaml をもとに doc.satysfi-deps.yaml を生成し, 処理系本体に渡して起動

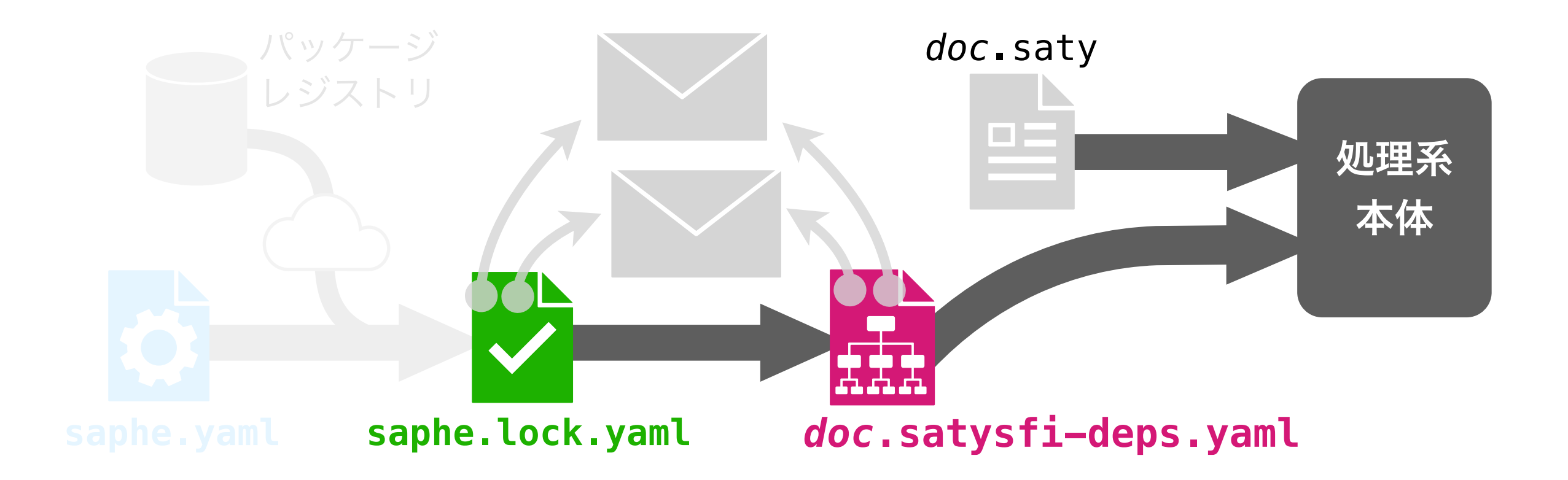

# エコシステム Saphe (仮) の責務

 $\forall$ ラリのビルドでは、さらに satysfi-envelope.yaml も saphe.yaml から生成される

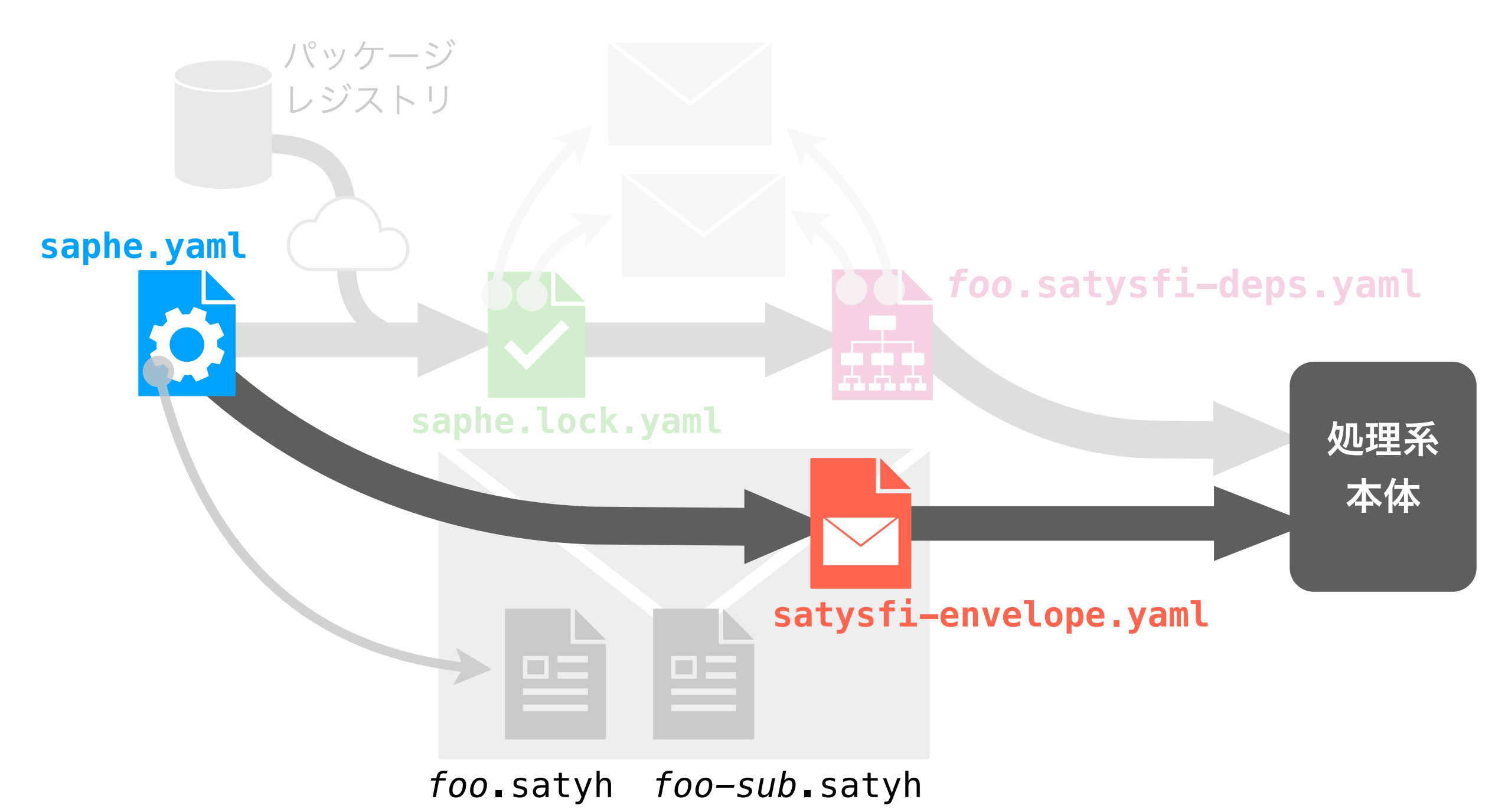

## コンフィグの具体的形式

**saphe.yaml**

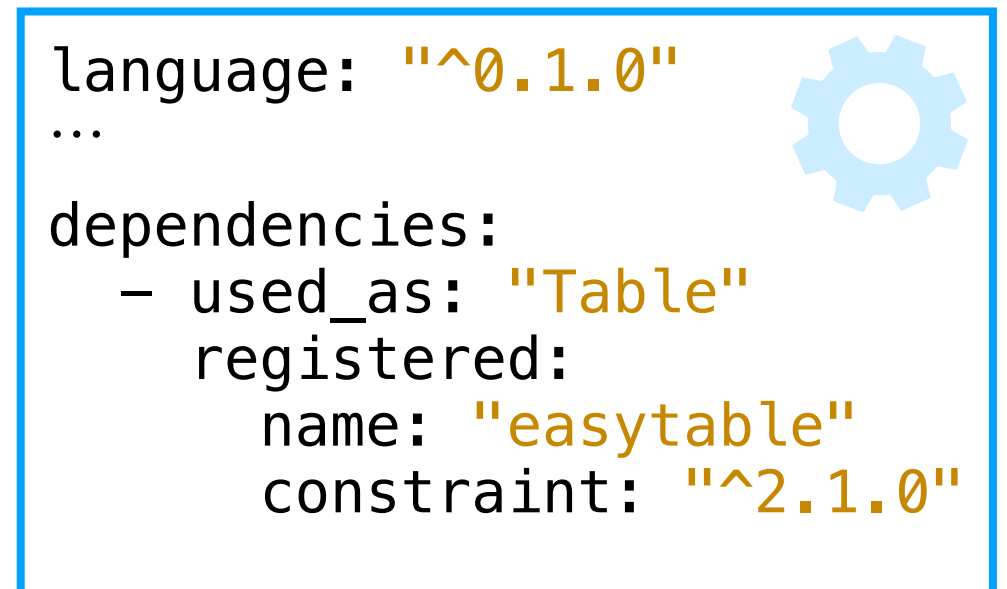

# コンフィグの具体的形式

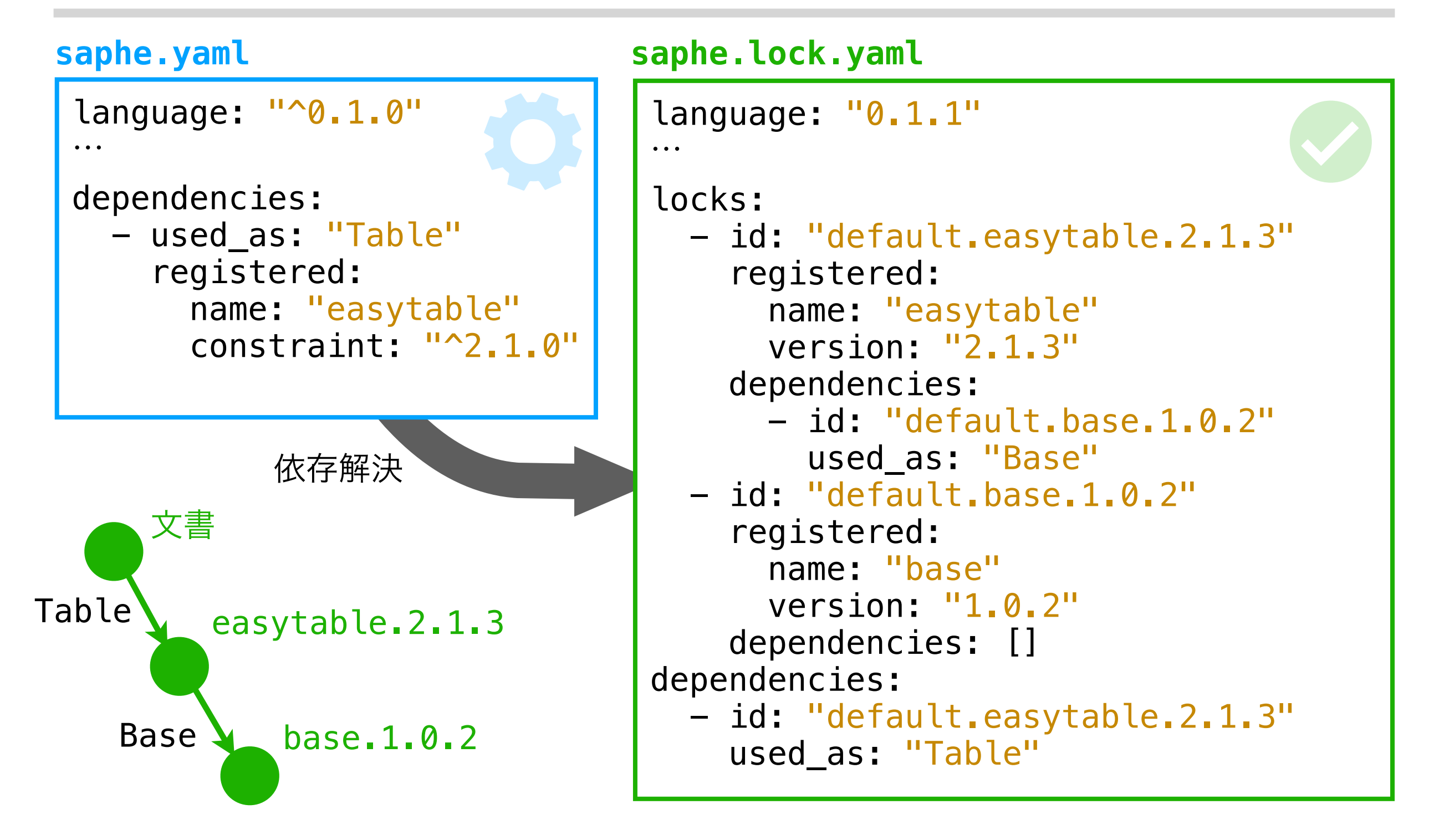

・依存解決の結果は "出る辺を識別する名前のついた DAG"

#### **saphe.yaml**

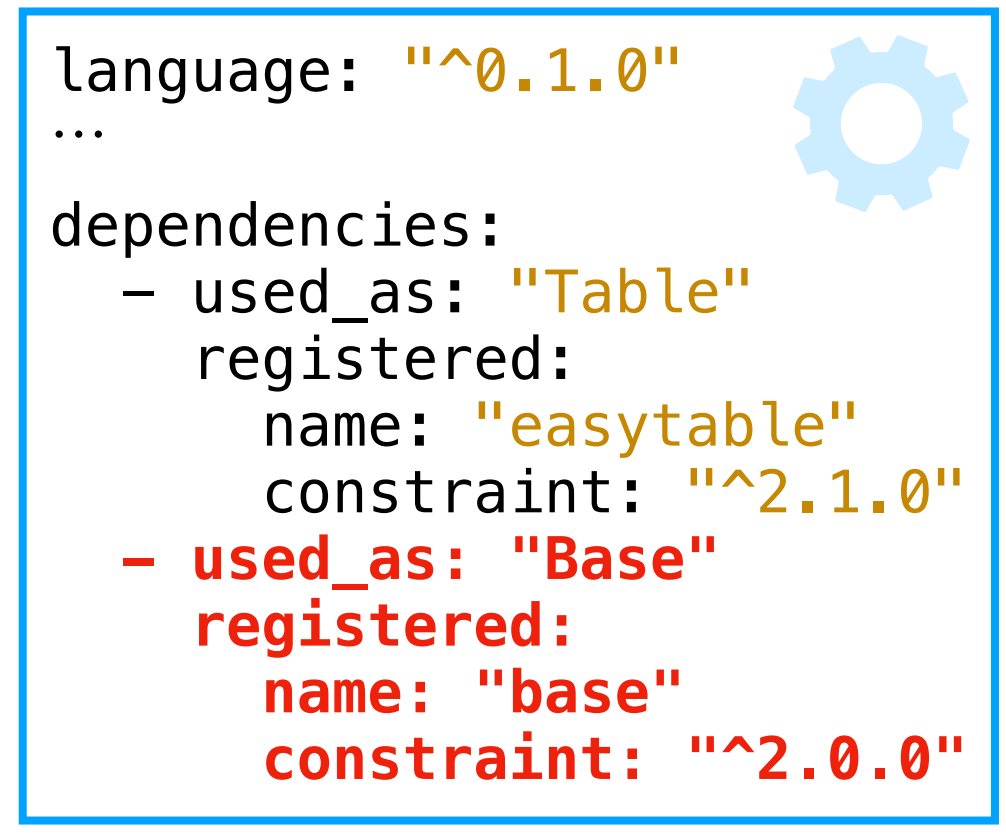

文書で base.2.0.0 を使いたいが, 既に使っている easytable が base.1 しかサポートしていない場合どうなる?

#### **saphe.yaml**

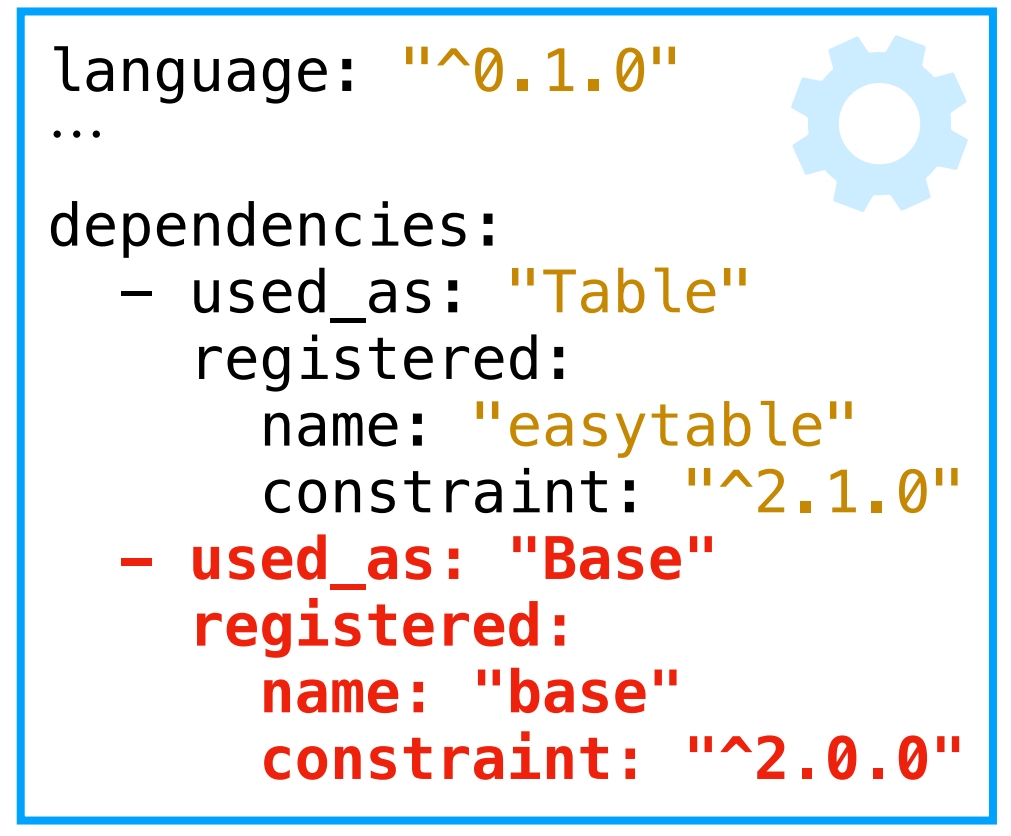

文書で base.2.0.0 を使いたいが, 既に使っている easytable が base.1 しかサポートしていない場合どうなる?

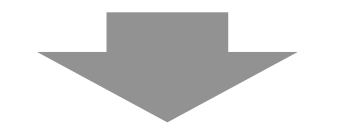

問題なく共存できる

• 文書からは Base という名前で base.2.0.0 のみが参照できる

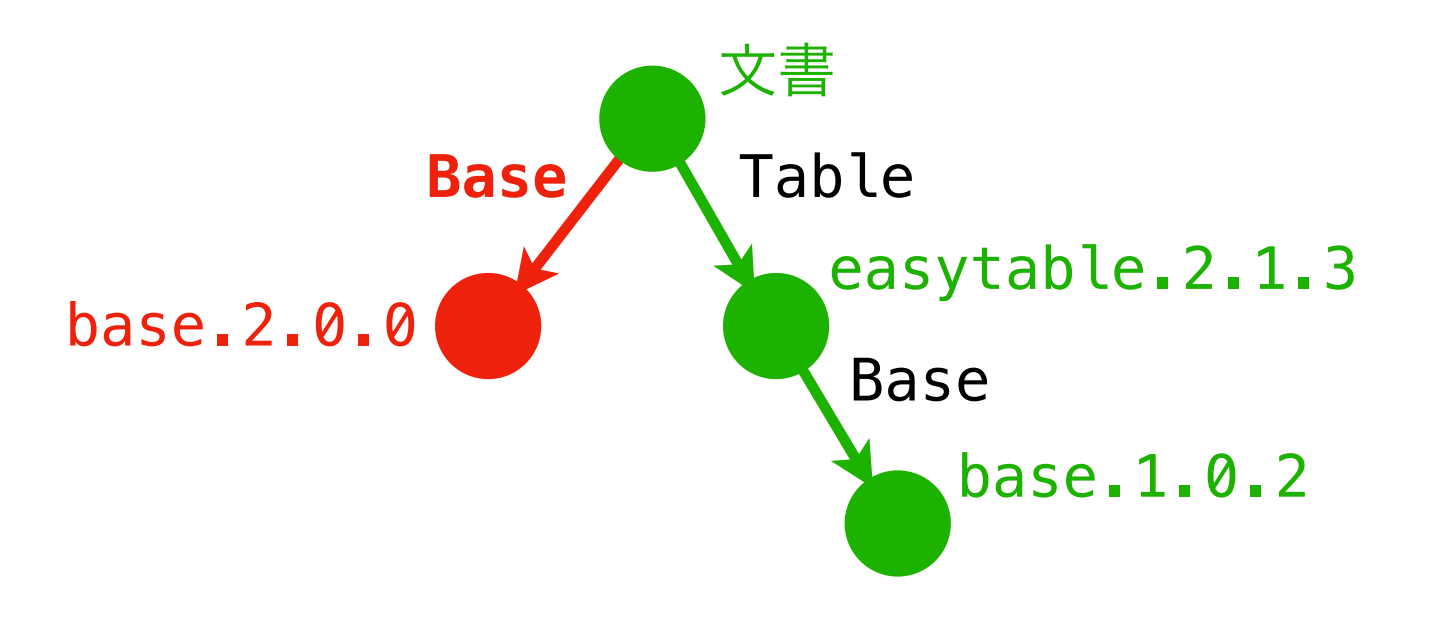

#### **saphe.yaml**

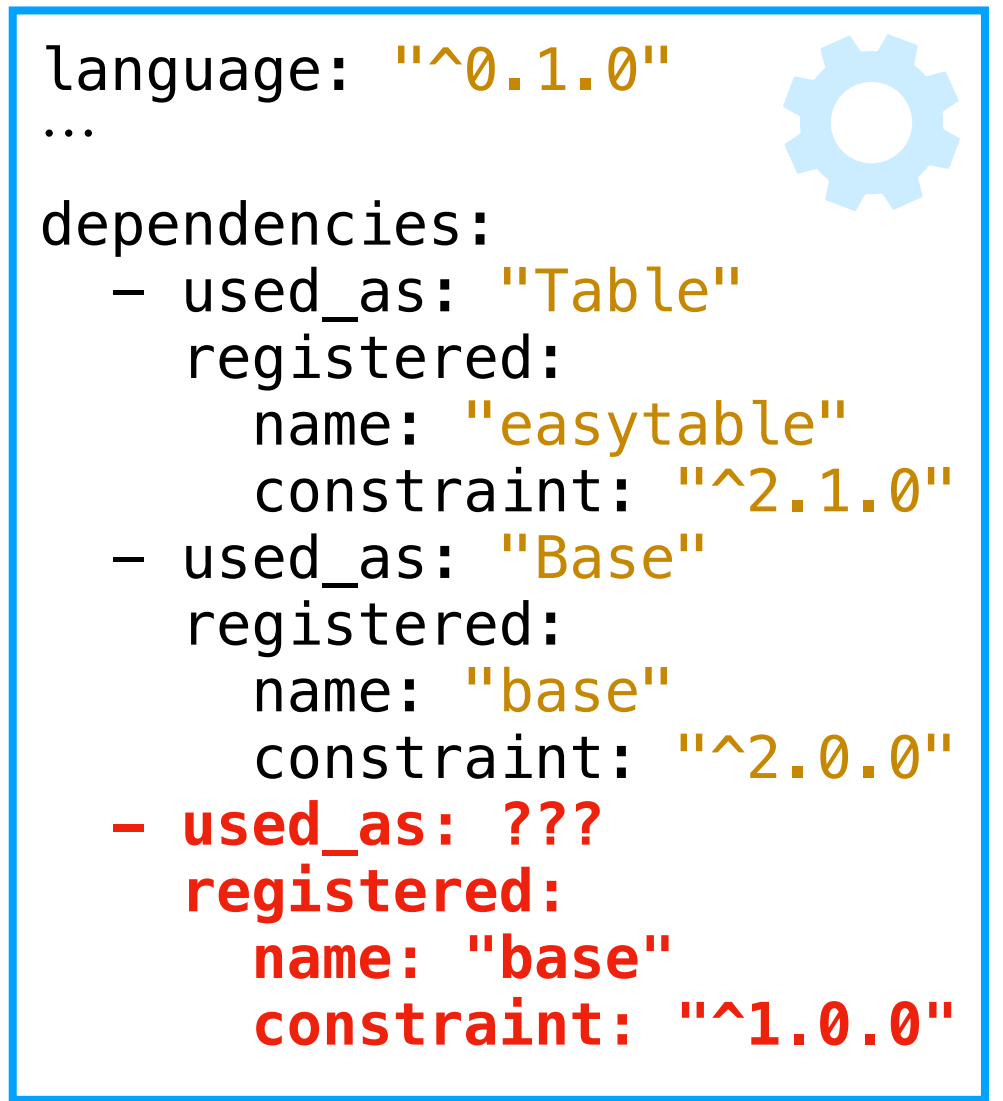

文書で base.2.0.0 を使いたいが easytable が base.1 の型を シグネチャに公開しているなどして base.1 も使わねばならない場合 どうなる?

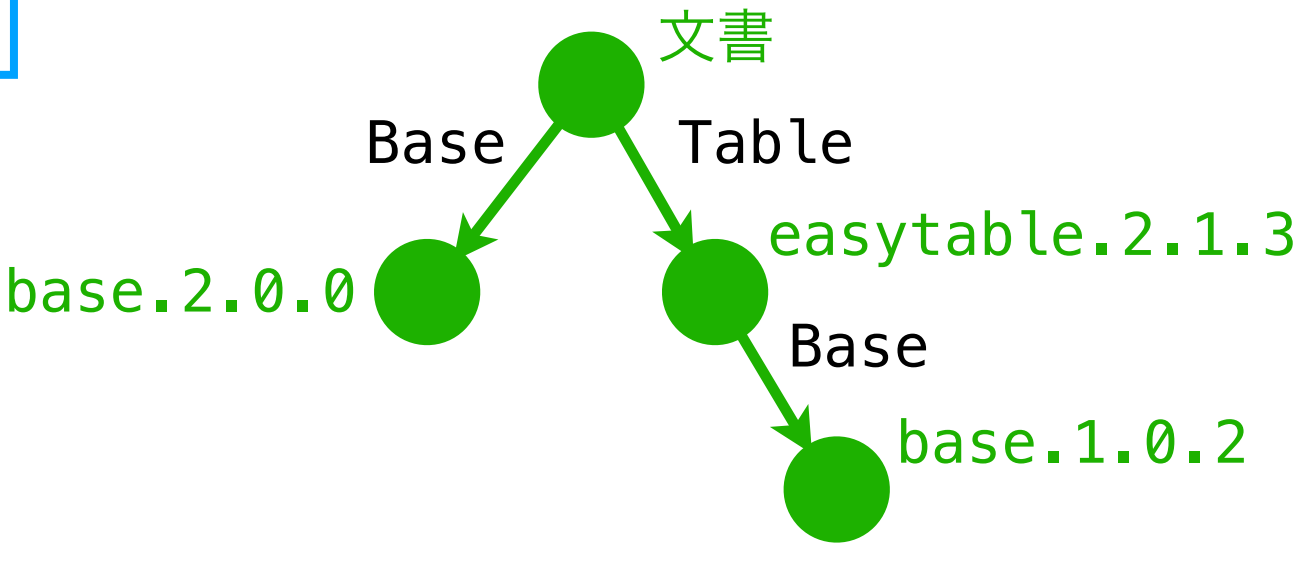

#### **saphe.yaml**

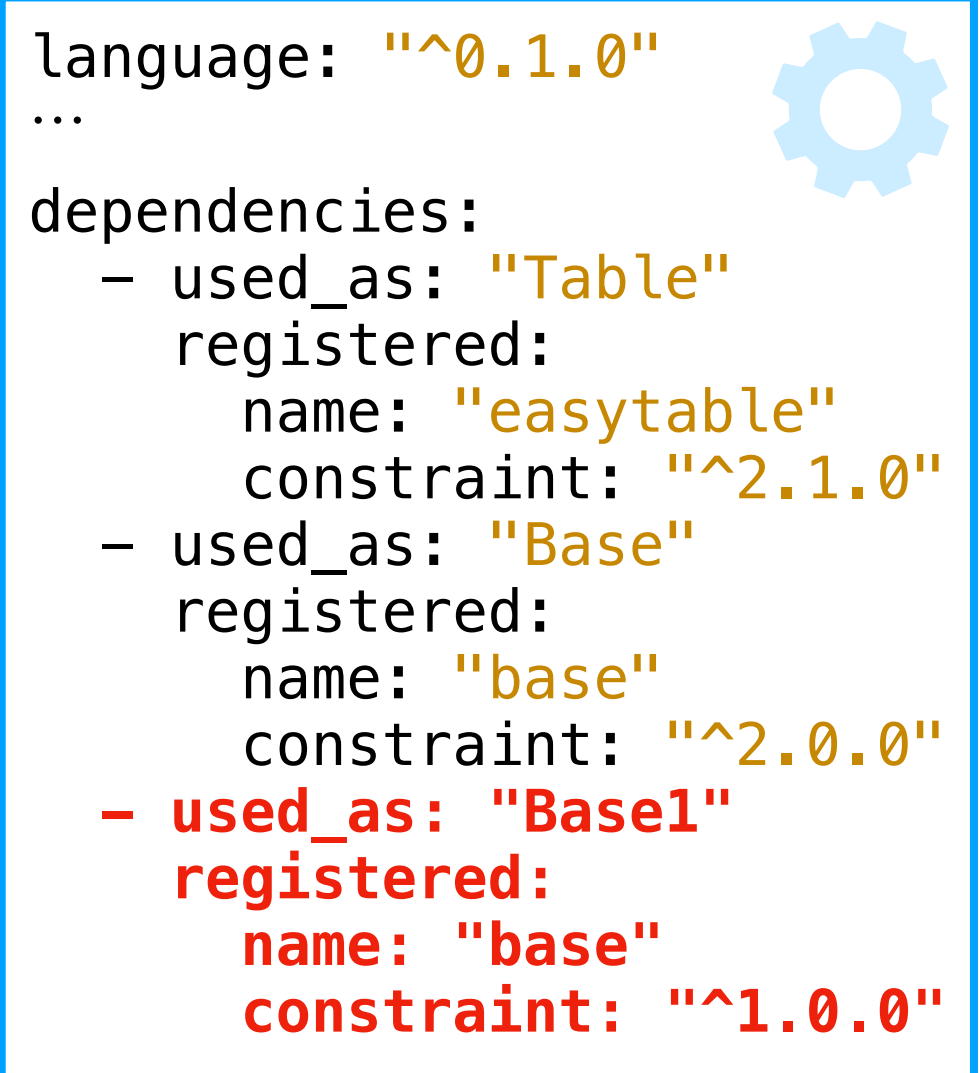

文書で base.2.0.0 を使いたいが easytable が base.1 の型を シグネチャに公開しているなどして base.1 も使わねばならない場合 どうなる?

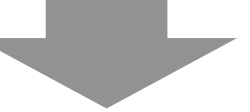

これも問題なく共存できる

• 文書から見て Base と Base1 という メインモジュール名で呼び分ける

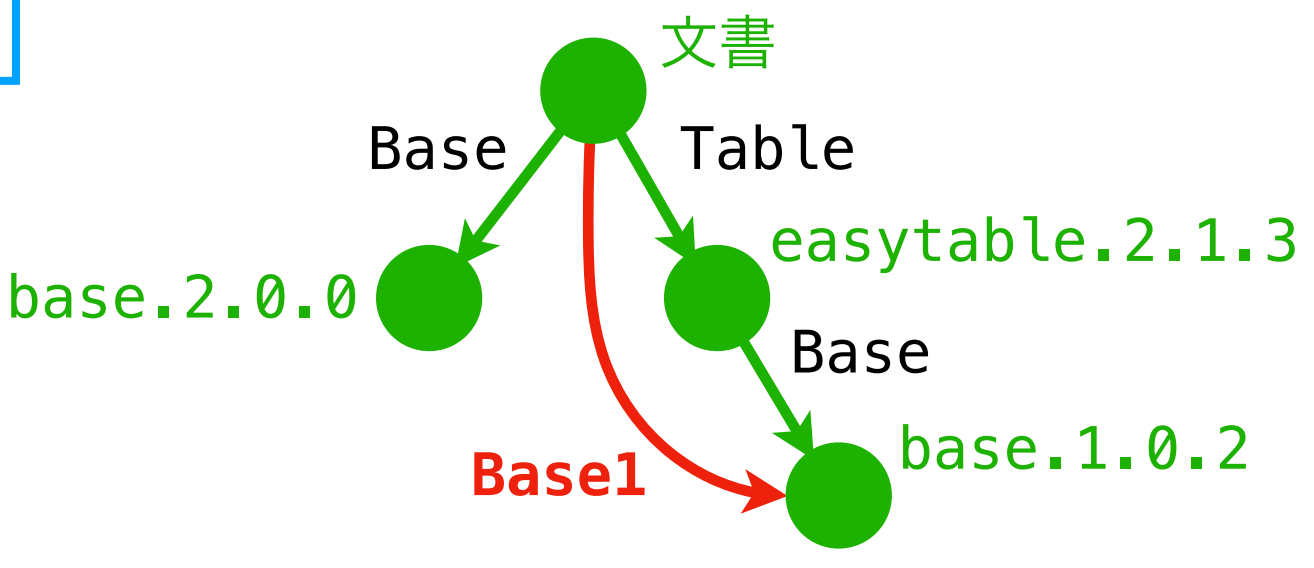

#### 実際の流れ: doc.satysfi-deps.yaml 経由

- · より正確には、ビルド時に saphe.lock.yaml をもとにして ほぼ同じ DAG を記載した doc.satysfi-deps.yaml が生成され, 処理系本体がそれを読む
	- この時点で,同一パッケージの異なる 2 つのバージョンは "互いに無関係"な2つのエンベロープになる
	- <sub>—</sub> 処理系本体は 2 つのエンベロープ  $E_2$ ,  $E_3$  が 同一パッケージ起源であることをそもそも知る必要がない

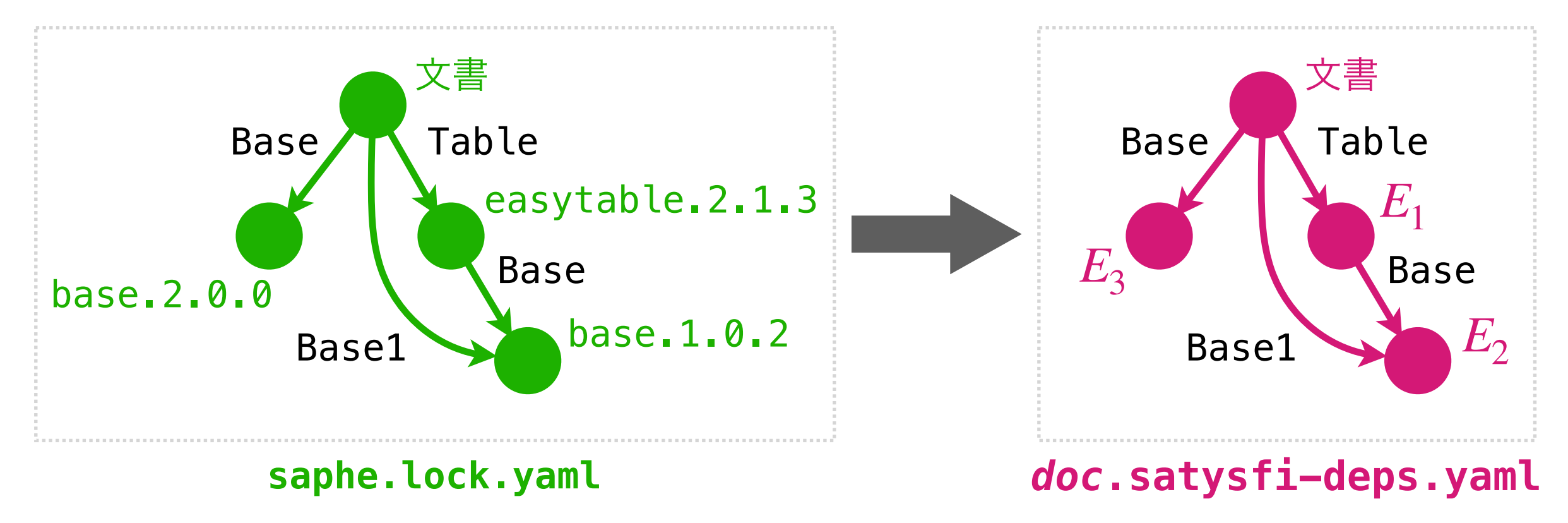

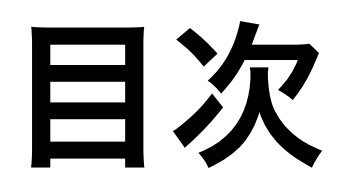

- 現状の問題点と解決の方針
- ·新しい SATYSFI 処理系本体の責務
- •エコシステム側の責務
- その他の議論
	- 想定される疑問
	- ユニットテスト機構
	- 複数レジストリ
- まとめ

### 想定される疑問 1

- $Q_1 \nleftrightarrow \neg b \nabla$  saphe.lock.yaml  $\angle$  doc.satysfi-deps.yaml とに 分かれているのか? (後者だけではダメか?)
	- saphe.lock.yaml のフォーマットは「どのパッケージの どのバージョン」という概念を記述する必要があるため
		- 書き出した Saphe 自身が読んで, ビルドの再現やアップグレードに使えるとうれしい
	- doc.satysfi-deps.yaml は処理系本体のための形式であり, パッケージという概念を知らない
		- Saphe がこれを読んでパッケージの情報を復元するのは "逆アセンブル"であり、不自然なのでやりたくない

#### 想定される疑問 2

Q. 中間生成物が多くて邪魔にならないか?

- バージョン管理に含めない生成物は target/ に入れればよさそう

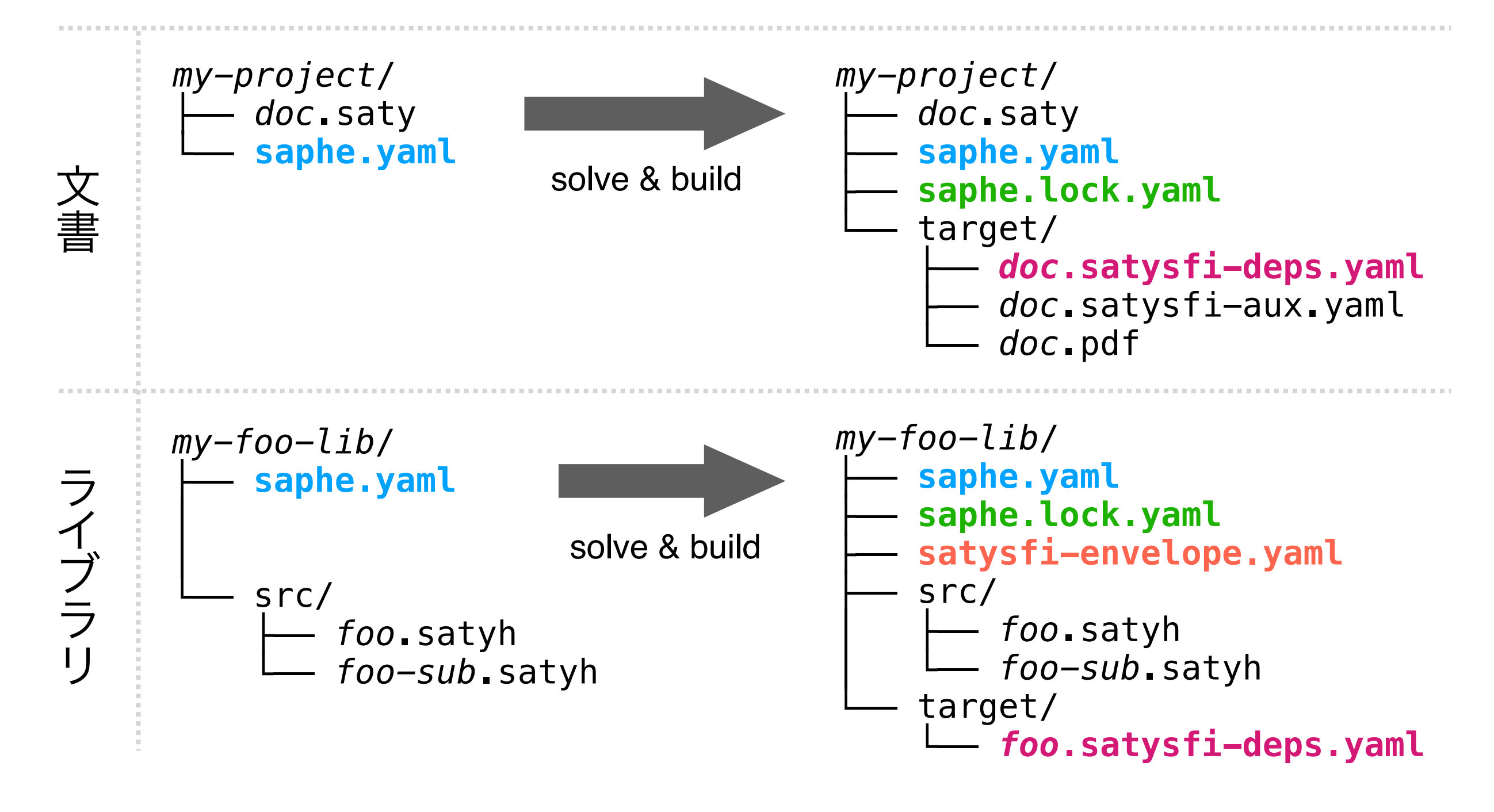

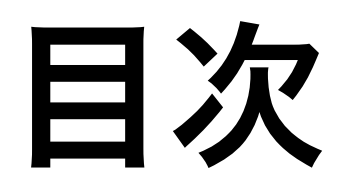

- 現状の問題点と解決の方針
- ·新しい SATYSFI 処理系本体の責務
- •エコシステム側の責務
- その他の議論
	- 想定される疑問
	- ユニットテスト機構
	- 複数レジストリ
- まとめ

ユニットテストのインターフェイス

・ライブラリのユニットテストを以下のように書いて test/に置き、 \$ saphe test で実行できるとうれしい

```
import Testing
import Foo
module FooTest = struct
 #[test]val succ-test () =
    Testing.assert-equal 43 (Foo.succ 42)
end
```
• テスト用ライブラリのために, 依存パッケージの指定方法に 「テストの場合だけ使う」 というフラグを用意

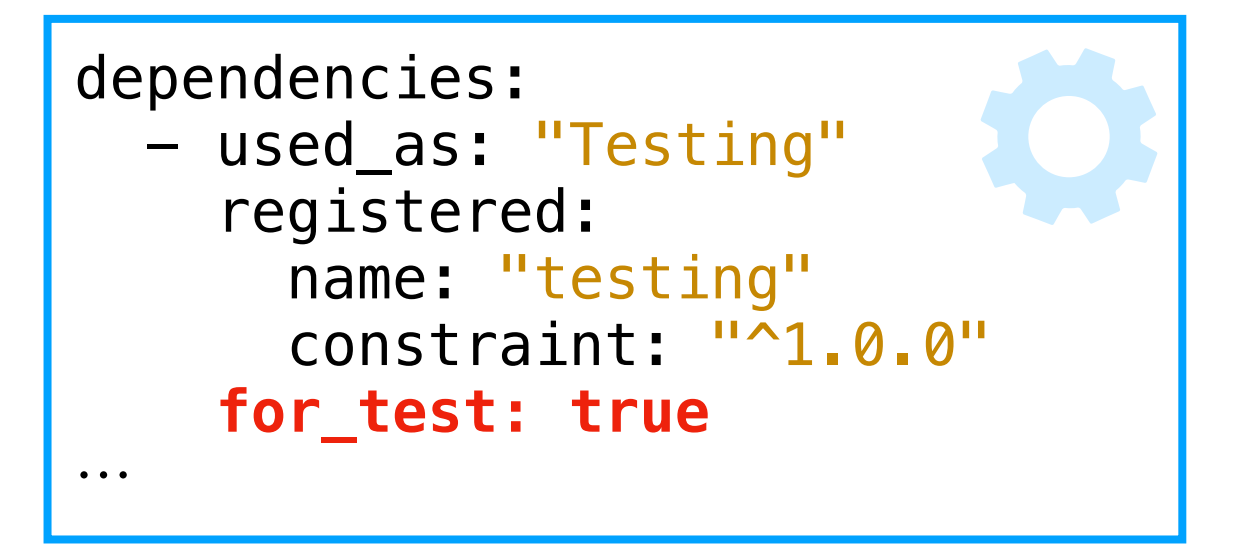

#### テストは別パッケージ扱いすべきかも?

(Sakamoto さんとの会話中でのご指摘) [Sakamoto 2023]

- ・テストがパッケージの一部だと循環依存をもたらすことがある
	- 例えば「base のユニットテストが testing を使っているが, testing の実装も base に依存している場合」が相互依存
		- 考え方 l : 既に信頼できる実装であるべきテスト用ライブラリが まだ信頼できない実装であるテスト対象に依存しているのは 望ましくないので、本質的に弾くべき
		- <u>・ 考え方 2: base のテストと実装とを別パッケージに分ければ</u> 循環依存ではなくなる

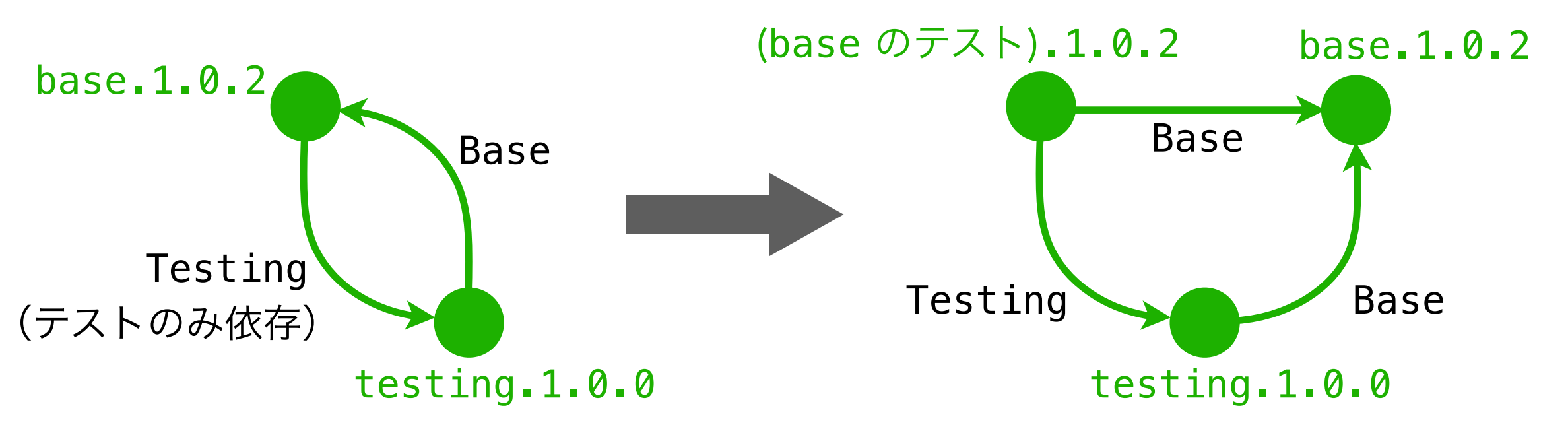

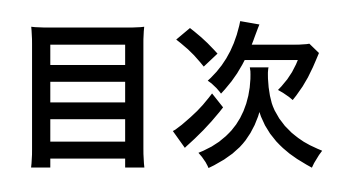

- •現状の問題点と解決の方針
- ·新しい SATYSFI 処理系本体の責務
- •エコシステム側の責務
- その他の議論
	- 想定される疑問
	- ユニットテスト機構
	- 複数レジストリ
- •まとめ

複数レジストリ

・実際にはレジストリは 複数個扱いたいことがある

- 出版に使う公開できない パッケージなども扱いたい

- saphe.yaml 中でレジストリを 指定できるようにする
	- dependencies の記述で registry: "default" は 省略可能とする
	- 標準のレジストリ URL は 毎回書くと面倒なので, \$ saphe new で生成したい

```
language: "^0.1.0"
\ddotsregistries:
   - name: "default"
     git:
      url: "https://\cdots"
       branch: "format-1"
   - name: "your-company"
     git:
       url: "https://ʜ"
       branch: "master"
dependencies:
  - used as: "Table"
     registered:
       name: "easytable"
       constraint: "^2.1.0"
   - used_as: "YourPrivatePkg"
     registered:
       registry: "your-company"
       name: "your-private-pkg"
       constraint: "^0.1.1"
```
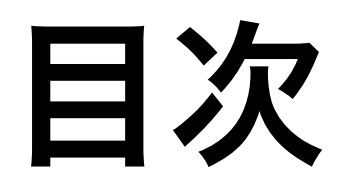

- 現状の問題点と解決の方針
- ·新しい SATYSFI 処理系本体の責務
- •エコシステム側の責務
- その他の議論
- まとめ

### まとめ

- エンベロープ(仮)という単位を導入して以下を実現できそう
	- \_ SATγSF၊ 処理系本体とエコシステム Saphe(仮)との間での 見通しのよい責務の切り分け
		- ・ 処理系本体は "モジュールの集まり" であるエンベロープを認識するが, リリース単位としてのパッケージは認識しない
	- パッケージ間でのモジュール名の衝突を防ぐ名前空間
	- 非互換な複数バージョンの共存
- •ユニットテスト機構など,まだ少し考慮すべきことが残存
- ちなみに,Saphe と SATySFI 処理系本体とが分離していないが, 今回紹介した定式化に近い機能は仮実装済み

**satysfi solve** 

**\$ satysfi test**

- dev-0-1-0-package-system ブランチで <mark>\$ satysfi build</mark> が動く